## ENV-5028B GIS Skills for Project Work

This module is organised by Dr Katy Appleton, with contribution from Dr Amii Harwood and Professor Andrew Lovett.

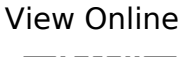

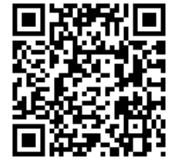

Anon. 2006. 'GIS‐based Multicriteria Decision Analysis: A Survey of the Literature.' International Journal of Geographical Information Science.

Buckley, Aileen. n.d. 'Design Principles for Cartography'. Retrieved (https://www.esri.com/arcgis-blog/products/product/mapping/design-principles-for-cartogra phy/).

Burrough, P. A., Rachael McDonnell, and Christopher D. Lloyd. 2015. Principles of Geographical Information Systems. Third edition. Oxford, United Kingdom: Oxford University Press.

Darnell, Amii R., Andrew A. Lovett, Jenni Barclay, and Richard A. Herd. 2010. 'An Application-Driven Approach to Terrain Model Construction'. International Journal of Geographical Information Science 24(8):1171–91. doi: 10.1080/13658810903318889.

Dixon, Barnali, and Venkatesh Uddameri. 2016. GIS and Geocomputation for Water Resource Science and Engineering. Chichester, West Sussex, UK: Wiley.

Field, Kenneth. n.d. 'ESRI Map Evaluation Checklist'.

Gary J. Hunter and Michael F. Goodchild. 1995. 'Dealing with Error in Spatial Databases:A Simple Case Study'. Photogrammetric Engineering and Remote Sensing (PE&RS) 61(5):529–37.

Heywood, D. Ian, Sarah Cornelius, and Steve Carver. 2011a. An Introduction to Geographical Information Systems. 4th ed. Harlow, England: Prentice Hall.

Heywood, D. Ian, Sarah Cornelius, and Steve Carver. 2011b. An Introduction to Geographical Information Systems. 4th ed. Harlow, England: Prentice Hall.

Jensen, John R., and Ryan R. Jensen. 2013. Introductory Geographic Information Systems. Vol. Pearson series in geographic information science. International ed. Boston: Pearson.

Kennedy, Michael. 2013. Introducing Geographic Information Systems with ArcGIS: A Workbook Approach to Learning GIS. Third edition. Hoboken, New Jersey: John Wiley & Sons.

Lillesand, Thomas M., Ralph W. Kiefer, and Jonathan W. Chipman. 2015. Remote Sensing and Image Interpretation. Seventh edition. Hoboken, NJ: Wiley & Sons.

Longley, Paul, Michael F. Goodchild, and D. J. Maguire. 2015. Geographic Information

Science & Systems. Fourth edition. Hoboken, NJ: Wiley.

Michael, Law. 2015. Getting to Know ArcGIS Desktop. 4th edition. Redlands, Calif: ESRI Press.

Monmonier, Mark S. 1996. How to Lie with Maps. 2nd ed. Chicago: University of Chicago Press.

Monmonier, Mark S., and Mark S. Monmonier. 2002. Spying with Maps: Surveillance Technologies and the Future of Privacy. Chicago: University of Chicago Press.

Mount, Nick and National Conference on GIS Research UK. 2009. Representing, Modeling, and Visualizing the Natural Environment. Vol. Innovations in GIS. Boca Raton: CRC Press.

Nyerges, Timothy L., Helen Couclelis, and Robert Macmaster. 2011. The SAGE Handbook of GIS and Society. Los Angeles, [Calif.]: SAGE.

OPENSHAW, S. 1997. 'The Truth about Ground Truth'. Transactions in GIS; 2(Issue: 1 p7-24):7–24.

Openshaw, Stan. 1991. 'Error Propagation: A Monte Carlo Simulation'. Harlow: Longman Scientific & Technical.

Pickles, John, and John Pickles. 1995. Ground Truth: The Social Implications of Geographic Information Systems. New York, N.Y: Guilford Press.

Pimpler, Eric. 2013. Programming ArcGIS 10.1 with Python Cookbook: Over 75 Recipes to Help You Automate Geoprocessing Tasks, Create Solutions, and Solve Problems for ArcGIS with Python. Birmingham, U.K.: Packt Publishing.

Rall, Emily, Rieke Hansen, and Stephan Pauleit. 2018. 'The Added Value of Public Participation GIS (PPGIS) for Urban Green Infrastructure Planning'. Urban Forestry & Urban Greening. doi: 10.1016/j.ufug.2018.06.016.

Tateosian, Laura. 2015. Python For ArcGIS. 1st ed. 2015. Cham: Springer International Publishing.

Toms, Silas. n.d. ArcPy and ArcGIS - Geospatial Analysis with Python: Use the ArcPy Module to Automate the Analysis and Mapping of Geospatial Data in ArcGIS. Vol. Community experience distilled. Birmingham: Packt Publishing.

Tufte, Edward R. 2013. The Visual Display of Quantitative Information. Second edition. Cheshire, Connecticut: Graphics Press.

Wadsworth, Richard, and Jo Treweek. 1999. GIS for Ecology: An Introduction. Harlow: Addison Wesley Longman.

Watson, Joss J. W., and Malcolm D. Hudson. 2015. 'Regional Scale Wind Farm and Solar Farm Suitability Assessment Using GIS-Assisted Multi-Criteria Evaluation'. Landscape and Urban Planning 138:20–31. doi: 10.1016/j.landurbplan.2015.02.001.

Wilson, John P., and A. Stewart Fotheringham. 2008. The Handbook of Geographic

Information Science. Vol. Blackwell companions to geography. Malden, Mass: Blackwell.

Wood, Denis, and John Fels. 2008. The Natures of Maps: Cartographic Constructions of the Natural World. Chicago: University of Chicago Press.

Zandbergen, Paul A. 2013. Python Scripting for ArcGIS. First edition. New York: ESRI Press.